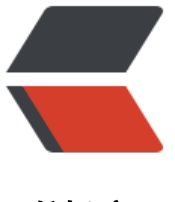

链滴

# MyBatis 日[志模](https://ld246.com)块源码分析

作者:zwxbest

- 原文链接:https://ld246.com/article/1545053651618
- 来源网站:[链滴](https://ld246.com/member/zwxbest)
- 许可协议:[署名-相同方式共享 4.0 国际 \(CC BY-SA 4.0\)](https://ld246.com/article/1545053651618)

# **相关设计模式**

### **适配器模式**

```
@startuml
namespace mybatis {
interface Log
class LogFactory
LogFactory .down.> Log
Jdk14LoggingImpl .up.|> Log
Slf4jImpl .up.|> Log
StdOutImpl .up.|> Log
NoLoggingImpl .up.|> Log
JakartaCommonsLoggingImpl .up.|> Log
Log4jImpl .up.|> Log
Log4j2Impl .up.|> Log
}
namespace slf4j_api {
interface Logger
}
namespace log4j_api_2 {
interface Logger
}
namespace java.lang {
class System
}
namespace java.util.logging {
class Logger
}
namespace jcl_over_slf4j {
interface Log
}
namespace log4j {
interface Logger
}
mybatis.Slf4jImpl o-down- slf4j_api.Logger
mybatis.StdOutImpl o-down- java.lang.System
mybatis.Jdk14LoggingImpl o-down- java.util.logging.Logger
mybatis.JakartaCommonsLoggingImpl o-down- jcl_over_slf4j.Log
mybatis.Log4jImpl o-down- log4j.Logger
mybatis.Log4j2Impl o-down- log4j_api_2.Logger
@enduml
```
目标接口为Log接口,需要适配的类为实际提供日志支持的类,比如log4j\_api\_2 .Logger, 适配器实现了Log接口,并由mybatis.Log4j2Impl组成,两者之间是聚合关系。

#### **门面模式**

```
@startuml
namespace slf4j_api {
```

```
interface Logger
interface LocationAwareLogger
LocationAwareLogger -up-|> Logger
}
namespace log4j slf4j impl {
class Log4jLogger
}
log4j_slf4j_impl.Log4jLogger .up.|> slf4j_api.LocationAwareLogger
namespace Client {
```

```
}
Client -down-> slf4j_api.Logger
@enduml
```
slf4j api.Logger充当门面, Client调用slf4j api.Logger获得服务。

具体的服务支持由og4j\_slf4j\_impl.Log4jLogger 或jul\_over\_slf4j.Log4jLogger等等提供支持

#### **代理模式**

```
@startuml
interface Connection
ConnectionImpl .up.|> Connection
note left of ConnectionImpl:不需要创建此类
ConnectionProxy .up.|> Connection
ConnectionProxy o-up- "1" ConnectionImpl
@enduml
```
ConnectionProxy作为Connection接口实现类的代理类。

## **日志选择**

org.apache.ibatis.logging.LogFactory静态初始化块中

```
tryImplementation(new Runnable() {
  @Override
  public void run() {
   useSlf4jLogging();
  }
});
tryImplementation(new Runnable() {
  @Override
  public void run() {
   useCommonsLogging();
  }
});
tryImplementation(new Runnable() {
  @Override
  public void run() {
   useLog4J2Logging();
  }
});
tryImplementation(new Runnable() {
  @Override
```

```
 public void run() {
   useLog4JLogging();
  }
});
tryImplementation(new Runnable() {
  @Override
  public void run() {
   useJdkLogging();
  }
});
tryImplementation(new Runnable() {
  @Override
  public void run() {
   useNoLogging();
  }
});
private static void tryImplementation(Runnable runnable) {
 if (logConstructor == null) {
   try {
     runnable.run();
   } catch (Throwable t) {
     // ignore
  }
  }
}
```
 一共调用了6次tryImplementation,每次调用传入不同的门面,按顺序找到第1个实现了门面逻 的子系统,写入logConstructor,不再往下找。

这里虽然创建了Runnable,但并没有启动线程,因为tryImplementation调用的是run而不是start

### **以log4j2为例**

只贴出流程中需要的代码,其他的用...表示省略

```
public Slf4jImpl(String clazz) {
  Logger logger = LoggerFactory.getLogger(clazz);
  ...
}
public static Logger getLogger(String name) {
   ILoggerFactory iLoggerFactory = getILoggerFactory();
    ...
}
```
iLoggerFactory打上条件断点,条件是name.contains("LogFactory")。

在expression中输出class org.apache.logging.slf4j.Log4jLoggerFactory,可看到 name为org.apache.logging.slf4j.Log4jLoggerFactory, 在log4j-slf4j-impl中。

选择了slf4j门面, log4j-slf4j-impl为子系统

#### **日志打印逻辑**

@startuml abstract class BaseJdbcLogger interface InvocationHandler StatementLogger -up-|> BaseJdbcLogger ConnectionLogger -up-|> BaseJdbcLogger ResultSetLogger -up-|> BaseJdbcLogger PreparedStatementLogger -up-|> BaseJdbcLogger StatementLogger .down.|> InvocationHandler ConnectionLogger .down.|> InvocationHandler ResultSetLogger .down.|> InvocationHandler PreparedStatementLogger .down.|> InvocationHandler @enduml

在代理类的invoke方法中打印log

#### **打印完整日志**

import lombok.extern.log4j.Log4j2; import org.apache.commons.collections.CollectionUtils; import org.apache.ibatis.executor.Executor; import org.apache.ibatis.mapping.BoundSql; import org.apache.ibatis.mapping.MappedStatement; import org.apache.ibatis.mapping.ParameterMapping; import org.apache.ibatis.plugin.\*; import org.apache.ibatis.reflection.MetaObject; import org.apache.ibatis.session.Configuration; import org.apache.ibatis.session.ResultHandler; import org.apache.ibatis.session.RowBounds; import org.apache.ibatis.type.TypeHandlerRegistry;

import java.text.DateFormat; import java.util.Date; import java.util.List; import java.util.Locale; import java.util.Properties; import java.util.regex.Matcher; import org.springframework.stereotype.Component;

@Component @Log4j2 @Intercepts({  $@$ Signature(type = Executor.class, method = "update", args = { MappedStatement.class, Object.class}),  $@S$ ignature(type = Executor.class, method = "query", args = { MappedStatement.class, Object.class, RowBounds.class, ResultHandler.class})}) public class MyBatisLogInterceptor implements Interceptor {

 @Override public Object intercept(Invocation invocation) throws Throwable { try {

```
 MappedStatement mappedStatement = (MappedStatement) invocation
          .getArgs()[0];
        Object parameter = null;
        if (invocation.getArgs().length > 1) {
         parameter = invocation.getArgs() [1]; }
        String sqlId = mappedStatement.getId();
        BoundSql boundSql = mappedStatement
          .getBoundSql(parameter);
        Configuration configuration = mappedStatement.getConfiguration();
        String sql = getSql(configuration, boundSql, sqlId);
        log.info(sql);
     } catch (Exception e) {
        log.error(e.getMessage(), e);
 }
     return invocation.proceed();
  }
   private static String getSql(Configuration configuration, BoundSql boundSql, String sqlId) {
     String sql = showSql(configuration, boundSql);
     return sqlId.concat(":").concat(sql);
  }
   /**
* 如果参数是String, 则添加单引号
* 如果是日期, 则转换为时间格式器并加单引号
  * 对参数是null和不是null的情况作了处理 
 */
 private static String getParameterValue(Object obj) {
     String value = null;
     if (obj instanceof String) {
       value = " " + obj.toString() + "";
     } else if (obj instanceof Date) {
        DateFormat formatter = DateFormat
          .getDateTimeInstance(DateFormat.DEFAULT, DateFormat.DEFAULT, Locale.CHINA);
      value = " " + for matter.format(new Date() + ""; } else {
      if (obj != null) {
          value = obj.toString();
       } else {
         value = "";
       }
     }
     return value;
  }
  // 进行?的替换
  private static String showSql(Configuration configuration, BoundSql boundSql) {
     Object parameterObject = boundSql.getParameterObject();
     List parameterMappings = boundSql
        .getParameterMappings();
     String sql = boundSql.getSql().replaceAll("[\\s]+", " ");
     if (CollectionUtils.isNotEmpty(parameterMappings) && parameterObject != null) {
```

```
 TypeHandlerRegistry typeHandlerRegistry = configuration
          .getTypeHandlerRegistry();
        if (typeHandlerRegistry.hasTypeHandler(parameterObject.getClass())) {
         sgl = sgl.replaceFirst("\\?", Matcher.quoteReplacement(getParameterValue(parameterObject)));
       } else {
          MetaObject metaObject = configuration.newMetaObject(
            parameterObject);
          for (ParameterMapping parameterMapping : parameterMappings) {
            String propertyName = parameterMapping.getProperty();
            if (metaObject.hasGetter(propertyName)) {
               Object obj = metaObject.getValue(propertyName);
              sal = sal .replaceFirst("\\?", Matcher.quoteReplacement(getParameterValue(obj)));
            } else if (boundSql.hasAdditionalParameter(propertyName)) {
               Object obj = boundSql.getAdditionalParameter(propertyName);
              sgl = sql .replaceFirst("\\?", Matcher.quoteReplacement(getParameterValue(obj)));
            } else {
              sgl = sgl.replaceFirst("\\?", "missing"); }
          }
       }
     }
     return sql;
   @Override
  public Object plugin(Object target) {
     return Plugin.wrap(target, this);
  }
   @Override
 public void setProperties(Properties properties) {
```
关于拦截器、JDK动态代理、CGLIB,有时间再开一篇。

}

 } }